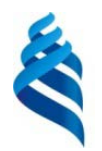

# МИНИСТЕРСТВО ОБРАЗОВАНИЯ И НАУКИ РОССИЙСКОЙ ФЕДЕРАЦИИ

Федеральное государственное автономное образовательное учреждение

высшего образования

**«Дальневосточный федеральный университет»**

(ДВФУ)

# **ИНЖЕНЕРНАЯ ШКОЛА**

## «СОГЛАСОВАНО»

Руководитель ОП Строительство уникальных зданий и сооружений

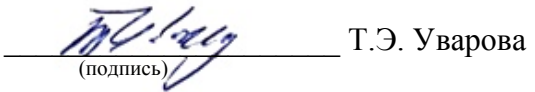

« $28\%$  сентября  $2017$  г.

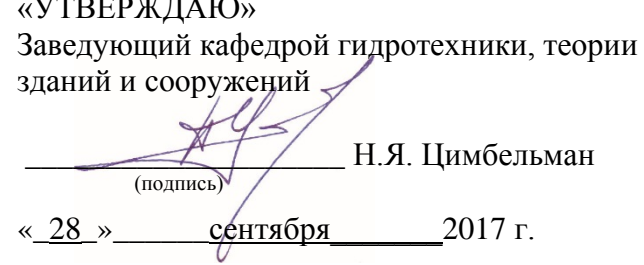

# **РАБОЧАЯ ПРОГРАММА УЧЕБНОЙ ДИСЦИПЛИНЫ**

## **MATLAB в строительстве**

Специальность 08.05.01 «Строительство уникальных зданий и сооружений»

Специализация «Строительство гидротехнических сооружений повышенной ответственности»

Форма подготовки - очная

курс  $-4$ , семестр  $-7$ лекции – не предусмотрены практические занятия – 9 час. лабораторные работы – не предусмотрено всего часов аудиторной нагрузки – 9 час. самостоятельная работа – 27 час. контрольные работы – не предусмотрены курсовая работа / курсовой проект – не предусмотрен зачет – 7 семестр экзамен – не предусмотрен

Рабочая программа составлена в соответствии с требованиями федерального государственного образовательного стандарта высшего образования, утвержденного приказом Министерства образования и науки РФ от 11 августа 2016 г. №1030 и приказа ректора ДВФУ №12-13-1282 от 07 июля 2015 г.

Рабочая программа обсуждена на заседании кафедры гидротехники, теории зданий и сооружений протокол № 1 от « $28$ » сентября  $2017$  г.

Заведующий кафедрой: к.т.н., доцент Н.Я. Цимбельман Составитель: ассистент А.А. Зверев, д.т.н., доцент Т.Э. Уварова

#### **I. Рабочая программа пересмотрена на заседании кафедры**:

Протокол от « $\_\_\_$  »  $\_\_\_\_\_\_$  20  $\_\_$  г. №  $\_\_\_\_\_\_$ Заведующий кафедрой \_\_\_\_\_\_\_\_\_\_\_\_\_\_\_\_\_\_\_\_\_\_\_ \_\_\_\_\_\_\_\_\_\_\_\_\_\_\_\_\_\_ (подпись) (И.О. Фамилия)

#### **II. Рабочая программа пересмотрена на заседании кафедры**:

Протокол от « $\_\_\_$  »  $\_\_\_\_\_\_$  20 $\_\_\_\_\_\_\_\_\_$ 

Заведующий кафедрой \_\_\_\_\_\_\_\_\_\_\_\_\_\_\_\_\_\_\_\_\_\_\_ \_\_\_\_\_\_\_\_\_\_\_\_\_\_\_\_\_\_ (подпись) (И.О. Фамилия)

#### **Аннотация к рабочей программе дисциплины**

#### **«MATLAB в строительстве»**

Дисциплина «MATLAB в строительстве» (ФТД.1) разработана для студентов, обучающихся по специальности 08.05.01 Строительство уникальных зданий и сооружений, специализация «Строительство гидротехнических сооружений повышенной ответственности» и входит в Блок «Факультативные дисциплины».

Общая трудоемкость дисциплины составляет 36 часов (1 зачётная единица). Учебным планом предусмотрены практические занятия (9 часов) и самостоятельная работа студента (27 часа). Дисциплина реализуется на 4 курсе в 7 семестре. Форма контроля - зачет.

Дисциплина «MATLAB в строительстве» опирается на уже изученные дисциплины, такие как: «Физика», «Математика», «Информатика» и «Прикладная механика».

Дисциплина «MATLAB в строительстве» дает базовые знания об основных принципах программирования, решения инженерных и математических задач с использованием численных методов, анализе, систематизации, чтении и записи данных. Дисциплина рассматривает основные принципы создания алгоритмов для анализа данных и решения научно-исследовательских и инженерных задач.

**Цель дисциплины** – знакомство с системой компьютерной математики MATLAB, которая предназначена для выполнения инженерных и научных вычислений; знакомство с возможностями комплекса MATLAB по созданию и редактированию различных видов графиков и поверхностей; овладение внутренним языком программирования (M-язык) высокого уровня комплекса MATLAB; приобретение навыков использования комплекса MATLAB для решения прикладных задач в области строительства.

#### **Задачи дисциплины**:

- сформировать знания основных элементов управления и базовой части языка MATLAB;

- дать базовые знания о принципах создания вычислительных алгоритмов и программ.

Для успешного изучения дисциплины «MATLAB в строительстве» у обучающихся должны быть сформированы следующие предварительные компетенции:

- владением эффективными правилами, методами и средствами сбора, обмена, хранения и обработки информации, навыками работы с компьютером как средством управления информацией (ОПК-2);

- способность выявить естественнонаучную сущность проблем, возникающих в ходе профессиональной деятельности, привлечь для их решения соответствующий физикоматематический аппарат (ОПК-7).

В результате изучения данной дисциплины у обучающихся формируются следующие общепрофессиональные и профессиональные компетенции:

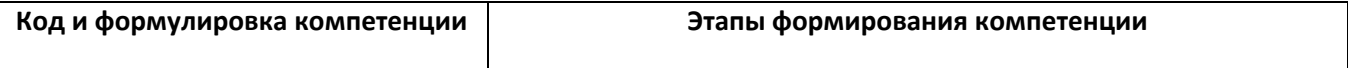

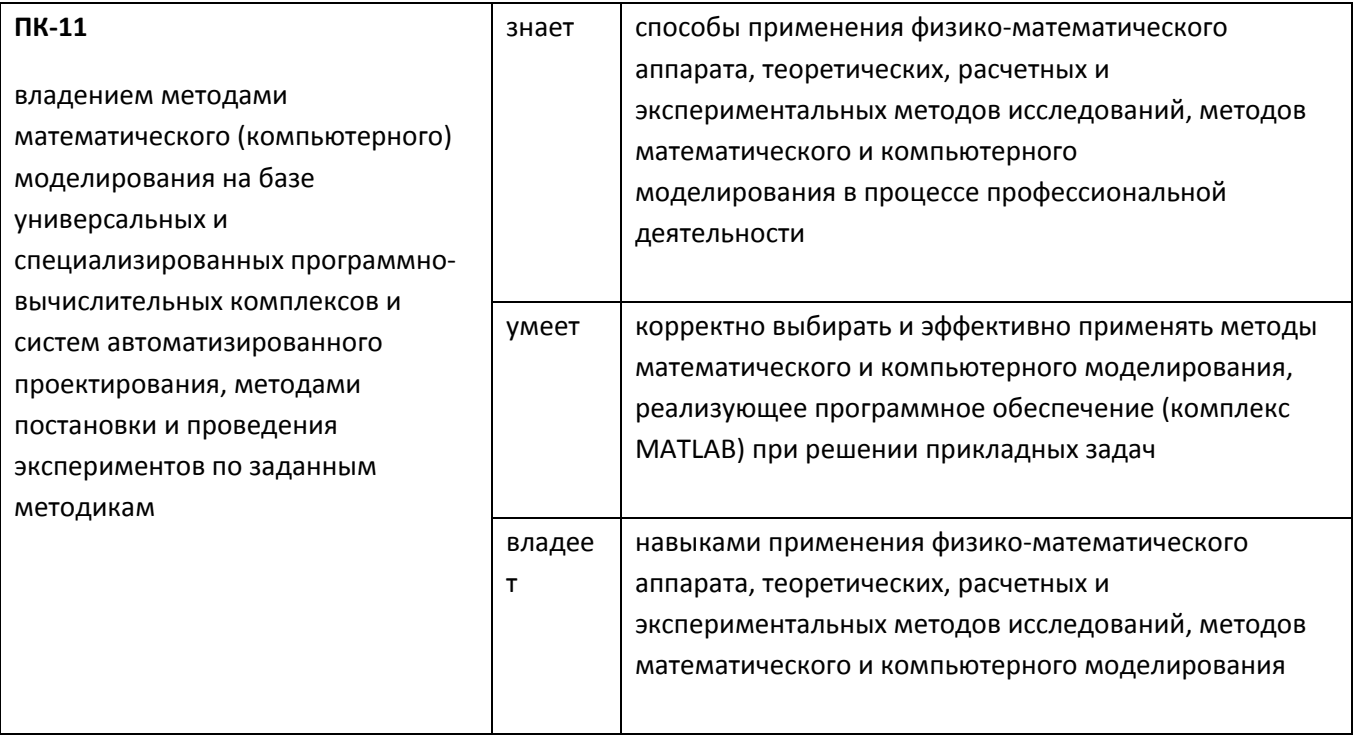

Для формирования вышеуказанных компетенций в рамках дисциплины «MATLAB в строительстве» применяются следующие методы активного обучения: проблемное обучение.

## **I. СТРУКТУРА И СОДЕРЖАНИЕ ТЕОРЕТИЧЕСКОЙ ЧАСТИ КУРСА**

Лекции не предусмотрены.

## **II. СТРУКТУРА И СОДЕРЖАНИЕ ПРАКТИЧЕСКОЙ ЧАСТИ КУРСА**

Практические занятия не предусмотрены.

#### **Лабораторные работы (9 час.)**

**Лабораторная работа №1.** Знакомство с ПП MATLAB. (2 час)

- 1. Знакомство с интерфейсом и элементами управления программы MATLAB;
- 2. Знакомство с основными командами и типами данных;
- 3. Знакомство с редактором скриптов и его возможностями.

**Лабораторная работа№2.** Использования базовых команд для вычислений. (2 часа)

- 1. Использование командного окна для вычислений;
- 2. Использование редактора скриптов для вычислений;

**Лабораторная работа№3.** Сложные вычисления в MATLAB. Использование циклов и логических операторов. (2 часа)

- 1. Матричные и векторные операции в MATLAB;
- 2. Решение дифференциальных уравнений и вычисление интегралов;
- 3. Применение циклов и логических операторов для вычислений.

**Лабораторная работа№4.** Способы вывода данных. (2 часа)

- 1. Форматированный и неформатированный вывод данных в командное окно;
- 2. Чтение и запись данных в стандартные файлы;
- 3. Построение графиков;

**Заключительное занятие** (1 час).

# **III. УЧЕБНО-МЕТОДИЧЕСКОЕ ОБЕСПЕЧЕНИЕ САМОСТОЯТЕЛЬНОЙ РАБОТЫ ОБУЧАЮЩИХСЯ**

Учебно-методическое обеспечение самостоятельной работы обучающихся по дисциплине «MATLAB в строительстве» представлено в Приложении 1 и включает в себя:

план-график выполнения самостоятельной работы по дисциплине, в том числе примерные нормы времени на выполнение по каждому заданию;

характеристика заданий для самостоятельной работы обучающихся и методические рекомендации по их выполнению;

требования к представлению и оформлению результатов самостоятельной работы; критерии оценки выполнения самостоятельной работы

# **III. КОНТРОЛЬ ДОСТИЖЕНИЙ ЦЕЛЕЙ КУРСА**

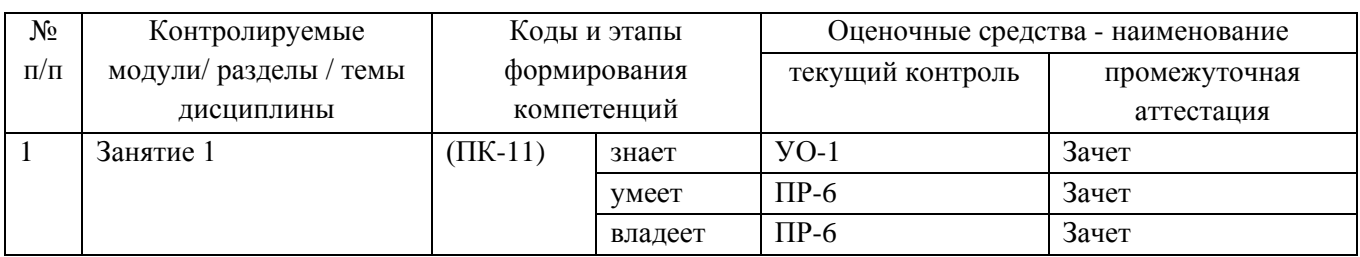

#### **Формы текущего и промежуточного контроля по дисциплине**

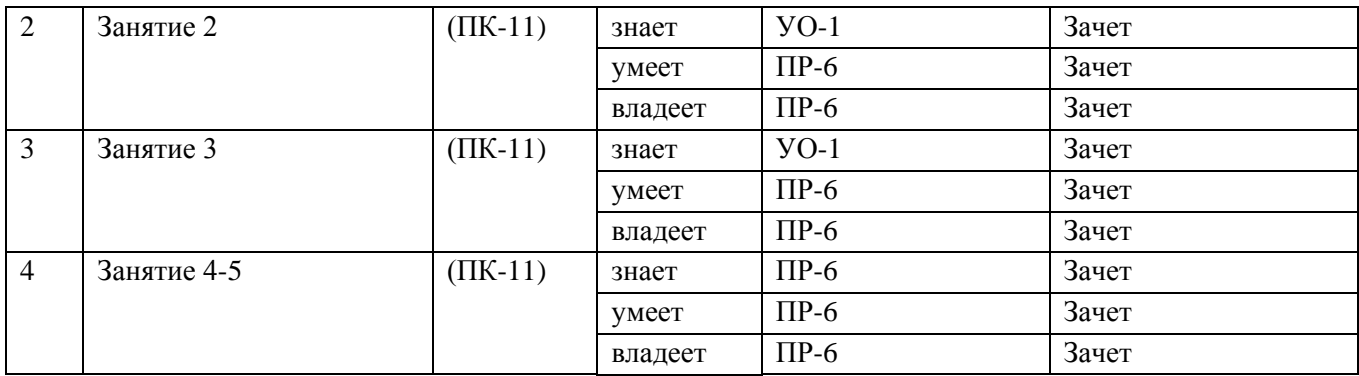

Типовые контрольные задания, методические материалы, определяющие процедуры оценивания знаний, умений и навыков и (или) опыта деятельности, а также критерии и показатели, необходимые для оценки знаний, умений, навыков и характеризующие этапы формирования компетенций в процессе освоения образовательной программы, представлены в Приложении 2.

**При проведении текущей и промежуточной аттестации для студентов-инвалидов и лиц с ограниченными возможностями здоровья** обеспечивается соблюдение следующих общих требований:

- пользование необходимыми обучающимся инвалидам техническими средствами при прохождении текущей и промежуточной итоговой аттестации с учетом их индивидуальных особенностей;

- обеспечение возможности беспрепятственного доступа обучающихся инвалидов в аудитории, туалетные и другие помещения, а также их пребывания в указанных помещениях (наличие пандусов, поручней, расширенных дверных проемов, лифтов, при отсутствии лифтов аудитория должна располагаться на первом этаже, наличие специальных кресел и других приспособлений).

- форма проведения текущей и промежуточной аттестации для студентов-инвалидов и лиц с ограниченными возможностями здоровья устанавливается с учетом индивидуальных психофизических особенностей (устно, письменно на бумажном носителе, письменно на компьютере, в форме тестирования и т.п.).

### **V.УЧЕБНО-МЕТОДИЧЕСКОЕ ОБЕСПЕЧЕНИЕ ДИСЦИПЛИНЫ**

#### **Основная литература**

1. Поршнев, С.В. Компьютерное моделирование физических процессов в пакете MATLAB [Электронный ресурс] : учебное пособие / С.В. Поршнев. — Электрон. дан. — СанктПетербург : Лань, 2011. — 736 с. — Режим доступа: <https://e.lanbook.com/book/650>

2. Матюшкин И.В. Моделирование и визуализация средствами MATLAB физики наноструктур [Электронный ресурс]: учебное пособие/ Матюшкин И.В.— Электрон. текстовые данные.— М.: Техносфера, 2011.— 168 c.— Режим доступа:

<http://www.iprbookshop.ru/13280.html>

3. Высокоуровневые методы программирования. Язык программирования MatLab. Часть 1: учебник / Н.Е. Галушкин. - Ростов н/Д: Издательство ЮФУ, 2011. - 182 с. ISBN 978-5- 9275-0810-5 - Режим доступа: <http://znanium.com/catalog/product/550402>

4. Квасов, Б.И. Численные методы анализа и линейной алгебры. Использование Matlab и Scilab [Электронный ресурс] : учебное пособие / Б.И. Квасов. — Электрон. дан. -Санкт-Петербург : Лань, 2016. — 328 с. — Режим доступа: <https://e.lanbook.com/book/71713>

5. Сергеева А.С. Базовые навыки работы с программным обеспечением в техническом вузе. Пакет MS Office (Word, Excel, PowerPoint, Visio), Electronic Workbench, MATLAB [Электронный ресурс]: учебное пособие/ Сергеева А.С., Синявская А.С.— Электрон. текстовые данные.— Новосибирск: Сибирский государственный университет телекоммуникаций и информатики, 2016.— 263 c.— Режим доступа: <http://www.iprbookshop.ru/69537.html>

#### **Дополнительная литература**

1. Плохотников К.Э. Методы разработки математических моделей и вычислительный эксперимент на базе пакета MATLAB [Электронный ресурс]: курс лекций/ Плохотников К.Э.— Электрон. текстовые данные. - М.: СОЛОН-ПРЕСС, 2017. - 628 с. - Режим доступа:

<http://www.iprbookshop.ru/64926.html>

2. Челышков П.Д. Моделирование инженерных систем и технологических процессов [Электронный ресурс]: учебное пособие/ Челышков П.Д., Дорошенко А.В., Волков А.А.— Электрон. текстовые данные.— М.: Московский государственный строительный университет, ЭБС АСВ, 2017.— 64 c.— Режим доступа: <http://www.iprbookshop.ru/76388.html>

3. Введение в математический пакет Matlab [Электронный ресурс]: учебно-методическое пособие/ — Электрон. текстовые данные.— М.: Московский технический университет связи и информатики, 2016.— 88 c.— Режим доступа: <http://www.iprbookshop.ru/61469.html>

4. Афонин В.В. Моделирование систем [Электронный ресурс]/ Афонин В.В., Федосин С.А.— Электрон. текстовые данные.— М.: Интернет-Университет Информационных Технологий (ИНТУИТ), 2016. - 269 с. - Режим доступа: <http://www.iprbookshop.ru/52179.html>

5. Информатика в строительстве (с основами математического и компьютерного моделирования) : учебник / П.А. Акимов, А.М. Белостоцкий, Т.Б. Кайтуков, М.Л. Мозгалева, В.Н. Сидоров. — Москва : КноРус, 2017. — 420 с. Режим доступа:

https://www.book.ru/book/920578

6. Амос, Г. MATLAB. Теория и практика [Электронный ресурс] / Г. Амос ; пер. с англ. Н.К. Смоленцев. — Электрон. дан. — Москва : ДМК Пресс, 2016. — 416 с. — Режим доступа: [https://e.lanbook.com/book/82814.](https://e.lanbook.com/book/82814)

7. Дьяконов В.П. MATLAB. Полный самоучитель [Электронный ресурс]/ Дьяконов В.П.— Электрон. текстовые данные.— Саратов: Профобразование, 2017.— 768 c.— Режим доступа: [http://www.iprbookshop.ru/63590.html.](http://www.iprbookshop.ru/63590.html)

8. Кудинов Ю.И. Практическая работа в MATLAB [Электронный ресурс]: учебное пособие/ Кудинов Ю.И.— Электрон. текстовые данные.— Липецк: Липецкий государственный технический университет, ЭБС АСВ, 2013.— 62 c.— Режим доступа:

[http://www.iprbookshop.ru/55606.html.](http://www.iprbookshop.ru/55606.html)

9. Гринев А.Ю. Основы электродинамики с Matlab [Электронный ресурс]: учебное пособие/ Гринев А.Ю., Ильин Е.В.— Электрон. текстовые данные.— М.: Логос, 2016.— 176 c.— Режим доступа: <http://www.iprbookshop.ru/70701.html>

10. Основы программирования в системе MATLAB: Учебное пособие / Кошкидько В.Г., Панычев А.И. - Таганрог:Южный федеральный университет, 2016. - 84 с.: ISBN 978-5- 9275-2048-0 - Режим доступа: <http://znanium.com/catalog/product/991834>

11. Базовые разделы математики для бакалавров в среде MATLAB: учебное пособие / Плохотников К.Э., - 2-е изд. - М.:НИЦ ИНФРА-М, 2018. - 1114 с.: 60x90 1/16. - (Высшее образование) ISBN 978-5-16-106605-8 (online) - Режим доступа:

<http://znanium.com/catalog/product/966050>

### **Перечень ресурсов информационно-телекоммуникационной сети «Интернет»**

1. Научная электронная библиотека НЭБ <http://elibrary.ru/querybox.asp?scope=newquery>

2. Электронно-библиотечная система издательства «Лань» <http://e.lanbook.com/>

3. ЭБС «Консультант студента» <http://www.studentlibrary.ru/>

4. ЭБС znanium.com НИЦ «ИНФРА-М» <http://znanium.com/>

5. Научная библиотека ДВФУ публичный онлайн каталог

<http://lib.dvfu.ru:8080/search/query?theme=FEFU>

6. Информационная система ЕДИНОЕ ОКНО доступа к образовательным ресурсам <http://window.edu.ru/resource>

#### **Перечень информационных технологий и программного обеспечения**

Программное обеспечение, доступное студентам для выполнения задания по дисциплине, а также для организации самостоятельной работы:

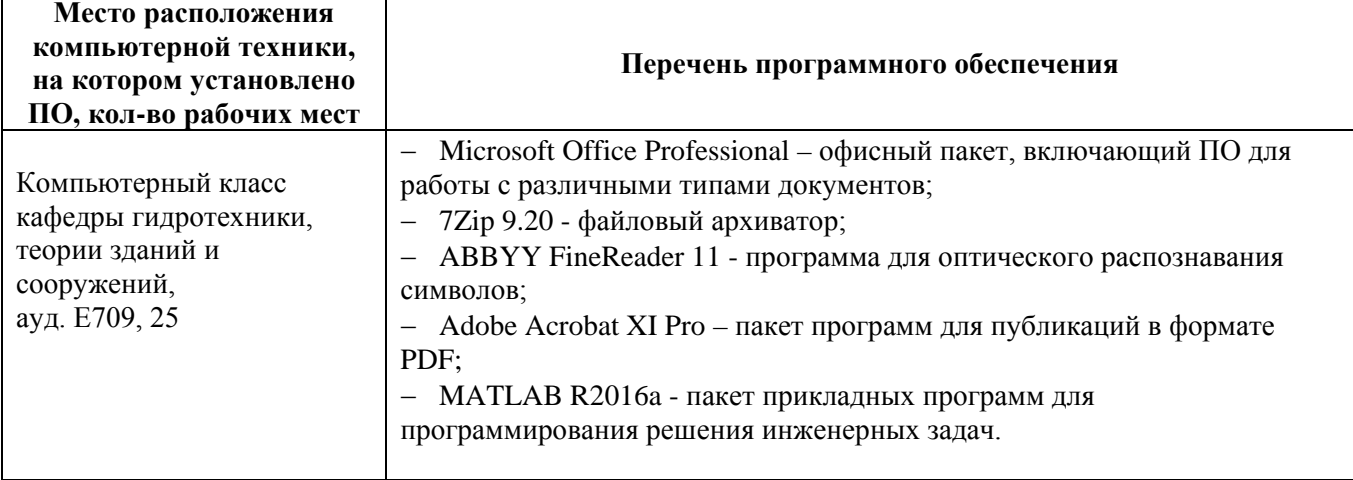

## **VI. МЕТОДИЧЕСКИЕ УКАЗАНИЯ ПО ОСВОЕНИЮ ДИСЦИПЛИНЫ**

В процессе изучения материала учебного курса «MATLAB в строительстве» предполагаются следующие формы работ: лабораторные работы и самостоятельная работа.

Лабораторные работы нацелены практическое освоение ПП MATLAB. К ним студент должен готовиться заранее самостоятельно, изучив тему и план занятия, рекомендованную преподавателем литературу и вопросы для подготовки. Проведение лабораторного занятия в аудитории начинается с устного опроса, такой подход дает возможность преподавателю оценить готовность студента к выполнению поставленных задач в соответствующей лабораторной работе, а самому студенту подойти ответственно к подготовке к занятию, что способствует лучшему усвоению изучаемого материала.

Внеаудиторная самостоятельная работа нацелена на подготовку к лабораторным занятиям, углубление и закрепление знаний студентов по данной дисциплине. Самостоятельная работа опирается на материал лабораторных занятий, кроме того дополнительно студент должен изучать соответствующую литературу по дисциплине «MATLAB в строительстве», рекомендованную преподавателем. Вид самостоятельной работы: подготовка к лабораторным работам.

**Рекомендации по подготовке к зачёту:** на сессии необходимо иметь проработанные лабораторные занятия. Перечень вопросов к зачёту помещён в фонде оценочных средств (приложение 2). Готовиться к сдаче зачёта лучше систематически, проработав очередную лабораторную работу и изучив соответствующую литературу.

#### **Требования к допуску на зачет/экзамен**

Для допуска к зачету/экзамену студент должен:

- обязательно посещать занятия (для очной формы обучения);
- иметь конспект лекций;
- иметь материалы по практическим занятиям,
- иметь материалы выполнения лабораторных работ (при наличии в учебном плане);

- выполнить в полном объеме задания к практическим занятиям (например, решенные задач, реферат, доклад изученного материала, представленный в виде презентации и прочие задания, предусмотренные рабочей учебной программой дисциплины в рамках практических занятий);

- защитить контрольные работы и тесты (при наличии в учебном плане);

- защитить расчетно-графические работы (при наличии в учебном плане);

- защитить курсовую работу или курсовой проект (при наличии в учебном плане);

Студент обязан не только представить комплект выполненных заданий и прочих материалов, необходимых для допуска к зачету/экзамену по изучаемой дисциплине, но и уметь ответить на вопросы преподавателя, касающиеся решения конкретной задачи или выполненного студентом задания.

В случае невыполнения выше изложенных требований студент не допускается к сдаче зачета или экзамена.

## **VII. МАТЕРИАЛЬНО-ТЕХНИЧЕСКОЕ ОБЕСПЕЧЕНИЕ ДИСЦИПЛИНЫ**

Лабораторные работы по дисциплине MATLAB в строительстве проводятся в оборудованных аудиториях:

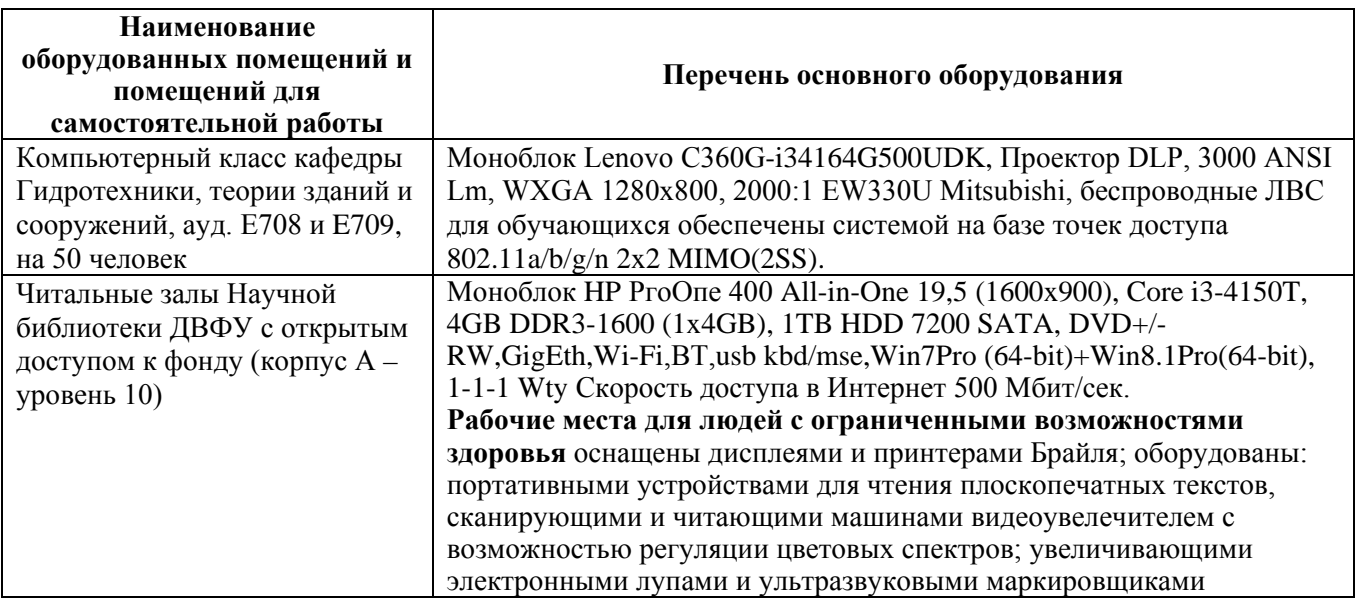

**В целях обеспечения специальных условий обучения инвалидов и лиц с ограниченными возможностями здоровья** в ДВФУ все здания оборудованы пандусами, лифтами, подъемниками, специализированными местами, оснащенными туалетными комнатами, табличками информационно-навигационной поддержки.

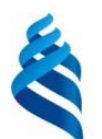

# МИНИСТЕРСТВО ОБРАЗОВАНИЯ И НАУКИ РОССИЙСКОЙ ФЕДЕРАЦИИ

Федеральное государственное автономное образовательное учреждение

высшего образования

**«Дальневосточный федеральный университет»**

(ДВФУ)

# **ИНЖЕНЕРНАЯ ШКОЛА**

# **УЧЕБНО-МЕТОДИЧЕСКОЕ ОБЕСПЕЧЕНИЕ САМОСТОЯТЕЛЬНОЙ РАБОТЫ по дисциплине «MATLAB в строительстве»**

Специальность 08.05.01 «Строительство уникальных зданий и сооружений»

Специализация «Строительство гидротехнических сооружений повышенной ответственности»

Форма подготовки - очная

**Владивосток 2016**

**План-график выполнения самостоятельной работы по дисциплине**

| No        | Дата/сроки | Вид самостоятельной    | Примерные нормы       | Форма контроля |
|-----------|------------|------------------------|-----------------------|----------------|
| $\Pi/\Pi$ | выполнения | работы                 | времени на выполнение |                |
|           | В течение  | Работа с теоретическим | $27$ час              | $\Pi P-6$      |
|           | семестра   | материалом             |                       |                |

# **Рекомендации для студентов по отдельным формам самостоятельной работы**

#### **1. Работа с теоретическим материалом.**

**Цель:** получить хорошие знания по дисциплине и научиться работать самостоятельно.

#### **Задачи:**

- приобретение навыков самостоятельной работы с основной и дополнительной литературой, пользоваться интернет – ресурсами;

- умение анализировать практические задачи, ставить и решать аналогичные задачи.

Работа с литературой предполагает самостоятельную работу с учебниками, книгами, учебными пособиями, с нормативно-правовыми источниками. Перечень литературы: основной, дополнительной, нормативной и Интернет-ресурсов приведен в разделе V «Учебнометодическое обеспечение дисциплины» настоящей рабочей программы.

Умение самостоятельно работать с литературой является одним из важнейших условий освоения дисциплины. Поиск, изучение и проработка литературных источников формирует у студентов научный способ познания, вырабатывает навыки умения учиться, позволяет в дальнейшем в практической работе после окончания университета продолжать повышать самостоятельно свою квалификацию и приобретать нужные компетенции для дальнейшего роста в профессии.

Самостоятельная работа с литературными источниками требует от студента усидчивости, терпения и сосредоточенности. Чтобы лучше понять существо вопроса, желательно законспектировать изучаемый материал, сделать нужные пометки, отметить вопросы для консультации с преподавателем.

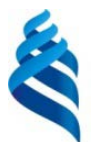

# МИНИСТЕРСТВО ОБРАЗОВАНИЯ И НАУКИ РОССИЙСКОЙ ФЕДЕРАЦИИ

Федеральное государственное автономное образовательное учреждение

# высшего образования

**«Дальневосточный федеральный университет»**

(ДВФУ)

## **ИНЖЕНЕРНАЯ ШКОЛА**

## **ФОНД ОЦЕНОЧНЫХ СРЕДСТВ**

#### **по дисциплине «MATLAB в строительстве»**

Специальность 08.05.01 «Строительство уникальных зданий и сооружений»

Специализация «Строительство гидротехнических сооружений повышенной ответственности»

Форма подготовки - очная

**Владивосток 2016**

## **Паспорт фонда оценочных средств по дисциплине «MATLAB в строительстве»**

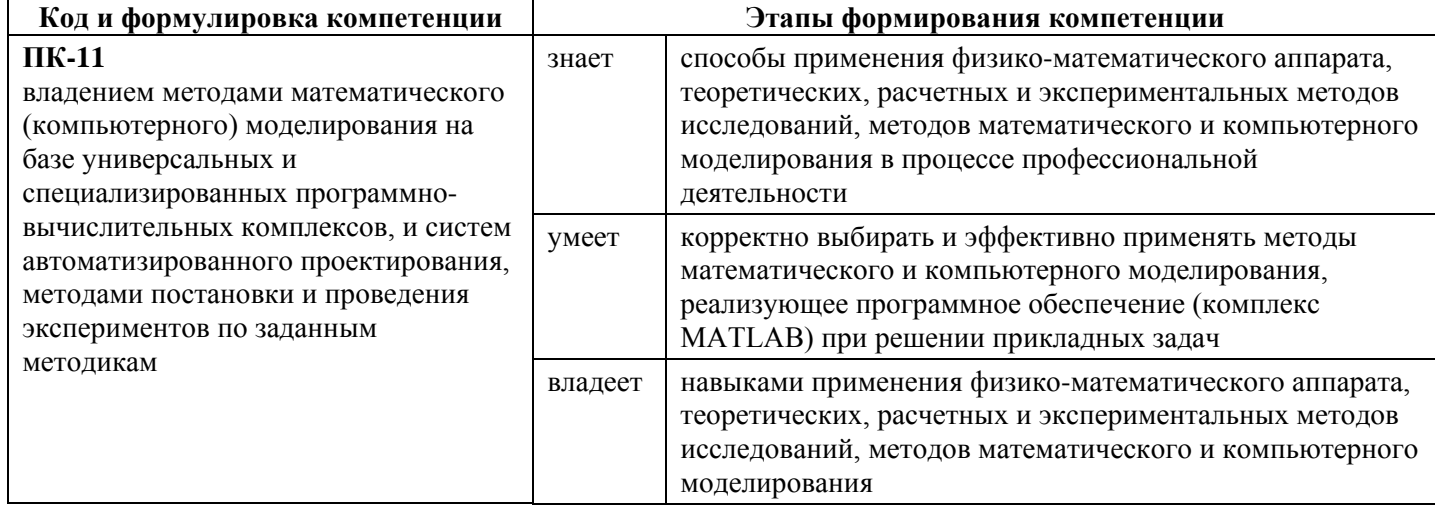

# **Формы текущего и промежуточного контроля по дисциплине**

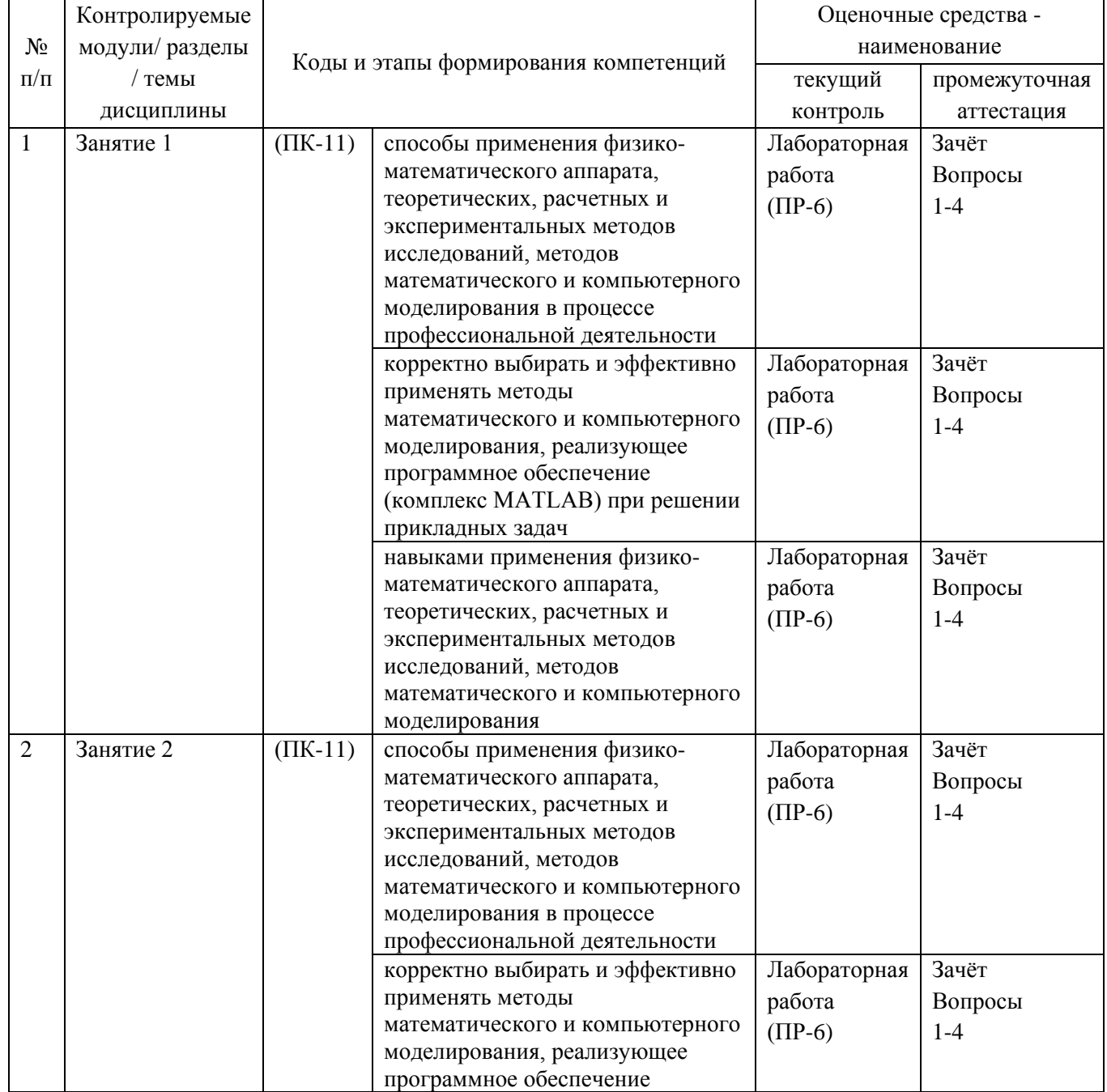

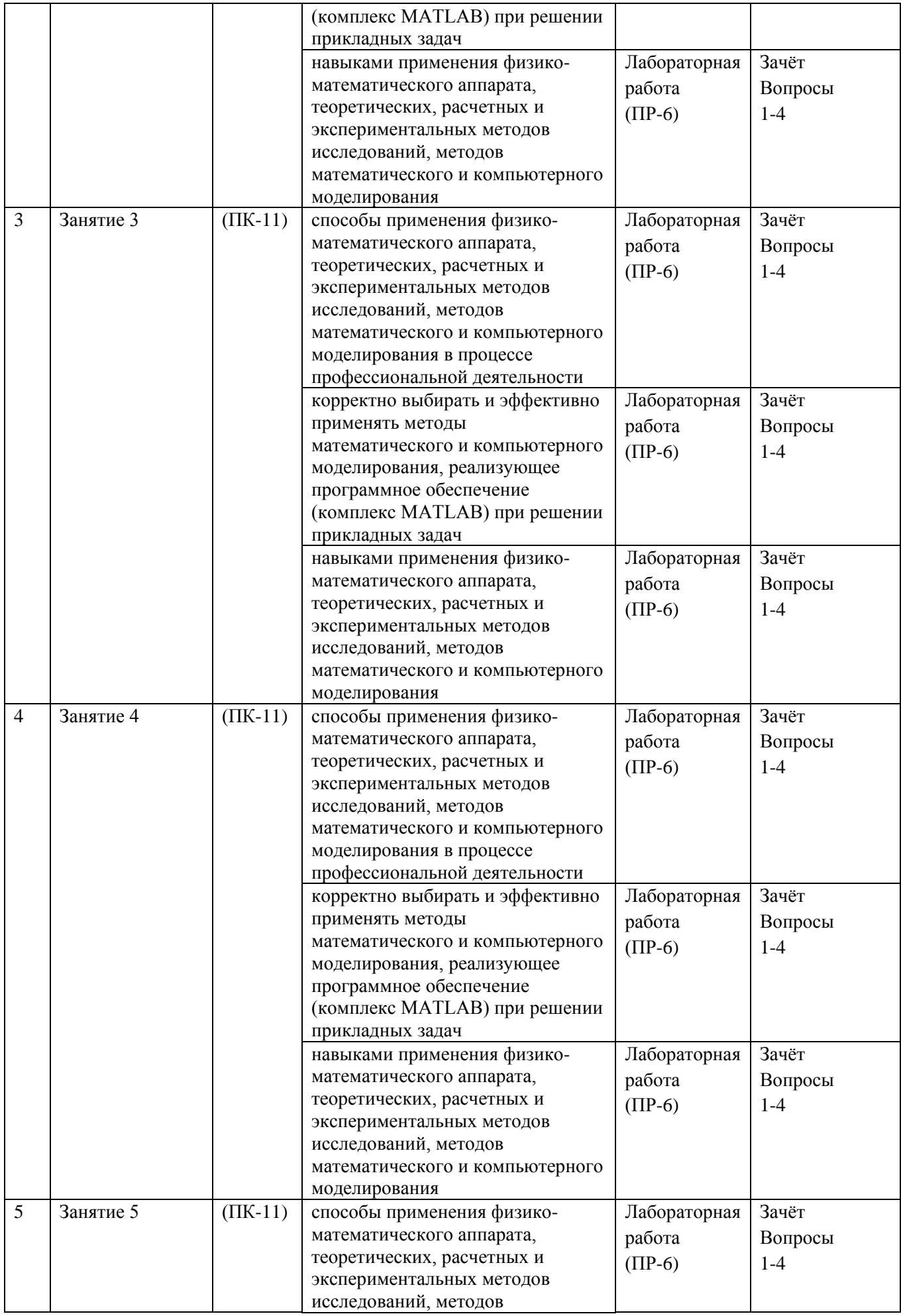

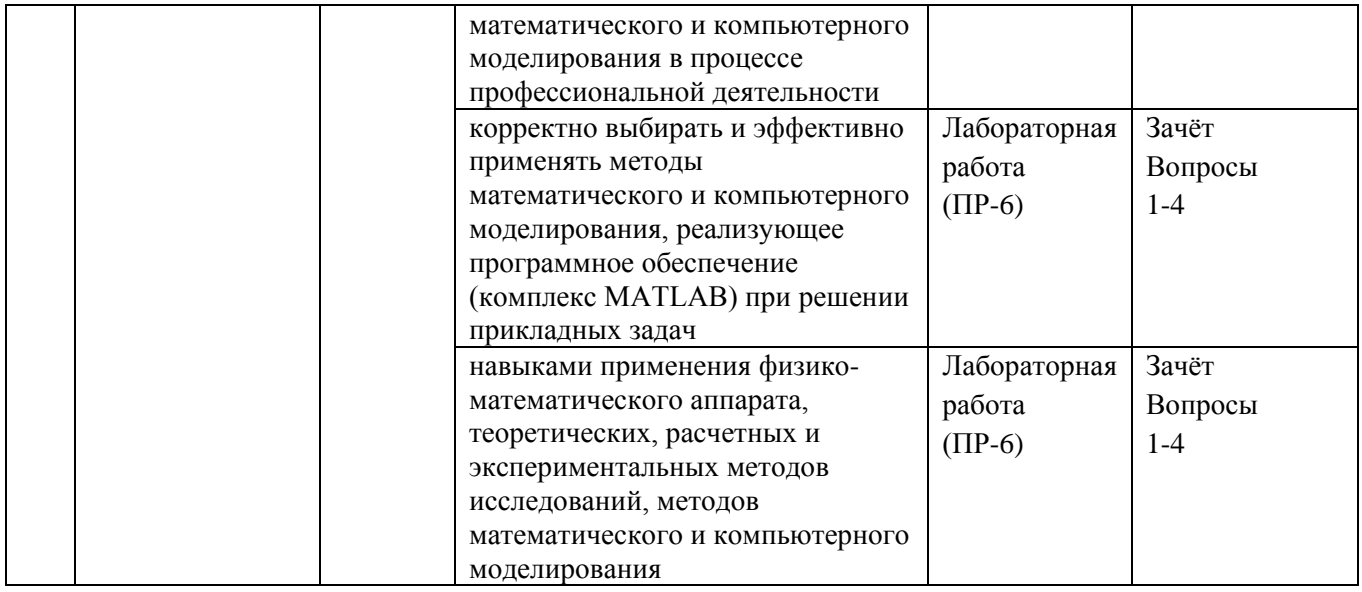

# **Шкала оценивания уровня сформированности компетенции**

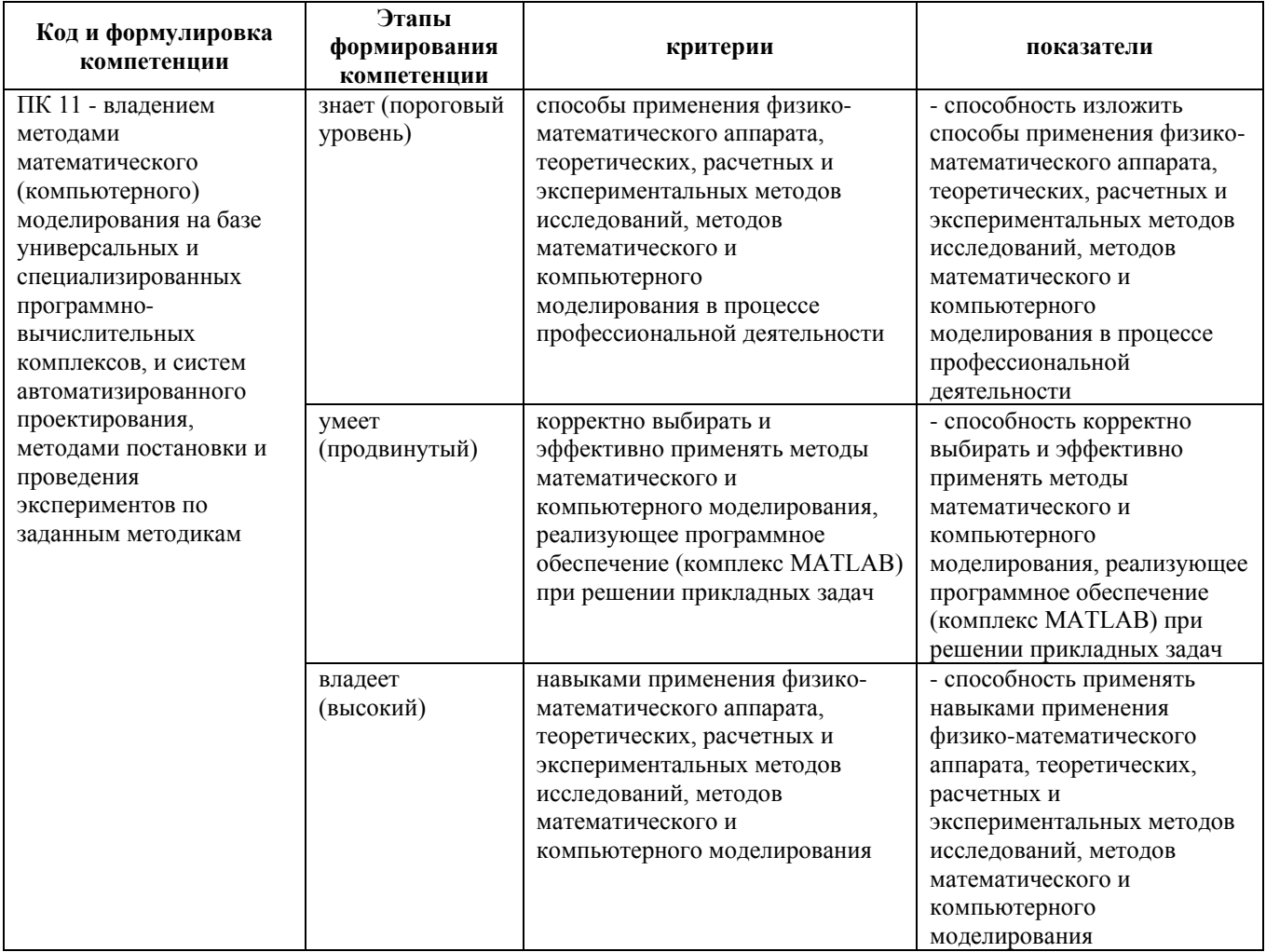

# **Шкала измерения уровня сформированности компетенций**

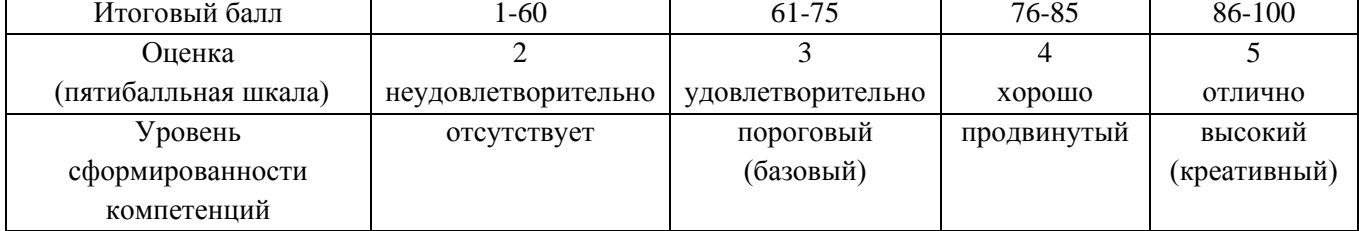

### **Содержание методических рекомендаций, определяющих процедуры оценивания результатов освоения дисциплины «MATLAB в строительстве»**

**Текущая аттестация студентов**. Текущая аттестация студентов по дисциплине «MATLAB в строительстве» проводится в соответствии с локальными нормативными актами ДВФУ и является обязательной.

Текущая аттестация по дисциплине «MATLAB в строительстве» (проводится в форме *защиты лабораторных работ (ПР-6)*) по оцениванию фактических результатов обучения студентов и осуществляется ведущим преподавателем.

Объектами оценивания выступают:

• учебная дисциплина (активность на занятиях, своевременность выполнения заданий, посещаемость занятий по аттестуемой дисциплине);

• степень усвоения теоретических знаний;

• уровень овладения практическими умениями и навыками по всем видам учебной работы;

• результаты самостоятельной работы.

Оценка освоения учебной дисциплины «MATLAB в строительстве» является комплексным мероприятием, которое в обязательном порядке учитывается и фиксируется ведущим преподавателем. Посещаемость занятий фиксируется в журнале посещения занятий.

**Промежуточная аттестация студентов.** Промежуточная аттестация студентов по дисциплине «MATLAB в строительстве» проводится в соответствии с локальными нормативными актами ДВФУ и является обязательной.

В соответствии с рабочим учебным планом по направлению подготовки 08.05.01. Строительство уникальных зданий и сооружений, профиль «Строительство гидротехнических сооружений повышенной ответственности» видом промежуточной аттестации студентов в процессе изучения дисциплины «MATLAB в строительстве» является зачёт (11 семестр). Зачёт проводится в виде устного опроса в форме ответов на вопросы экзаменационных билетов.

## **Перечень оценочных средств (ОС) по дисциплине «MATLAB в строительстве» Перечень типовых вопросов к экзамену:**

1. Как изменить на экране формат вывода числа?

2. Как можно просмотреть в MATLAB список всех элементарных математических функций?

- 3. Какие виды функций в MATLAB Вам известны?
- 4. Опишите способы создания одномерных массивов в MATLAB.
- 5. Опишите способы создания двумерных массивов в MATLAB.

6. Перечислите и объясните действие операторов, используемых при вычислениях с массивами.

- 7. Опишите действие операций отношения.
- 8. Опишите действие логических операций.
- 9. Как построить декартовый и полярный графики функции одной переменной?
- 10. Как построить несколько графиков в одной системе координат?
- 11. Как построить графики в разных подобластях одного графического окна?
- 12. Как изменить цвет и стиль линий на графиках?
- 13. Как сделать надписи на осях, на полученном рисунке?
- 14. Как сделать заголовок для графика?
- 15. Как построить график функции двух переменных?
- 16. Как построить график поверхности?
- 17. Что такое m-файлы?
- 18. Как создать, сохранить и вызвать m-файл?
- 19. Вычисления в MATLAB. Работа с матрицами.
- 20. 2D графика.
- 21. 3D графика.
- 22. Скрипты и M-функции.

23. Алгоритмические конструкции языка MATLAB (циклы, условные операторы).

Основные типы данных.

24. Графический интерфейс пользователя (GUI).

25. Численное интегрирование. Решение систем обыкновенных дифференциальных уравнений.

26. Поиск решений систем уравнений (линейных и нелинейных).

- 27. Символьные вычисления в Matlab.
- 28. Визуализация результатов вычислений в системе MATLAB.

29. Вычисления с действительными и комплексными массивами чисел в системе MATLAB.

30. Стандартные средства решения некоторых типовых задач линейной алгебры и математического анализа в системе MATLAB.

# **Критерии выставления оценки студенту на зачёте**

#### **по дисциплине «MATLAB в строительстве»:**

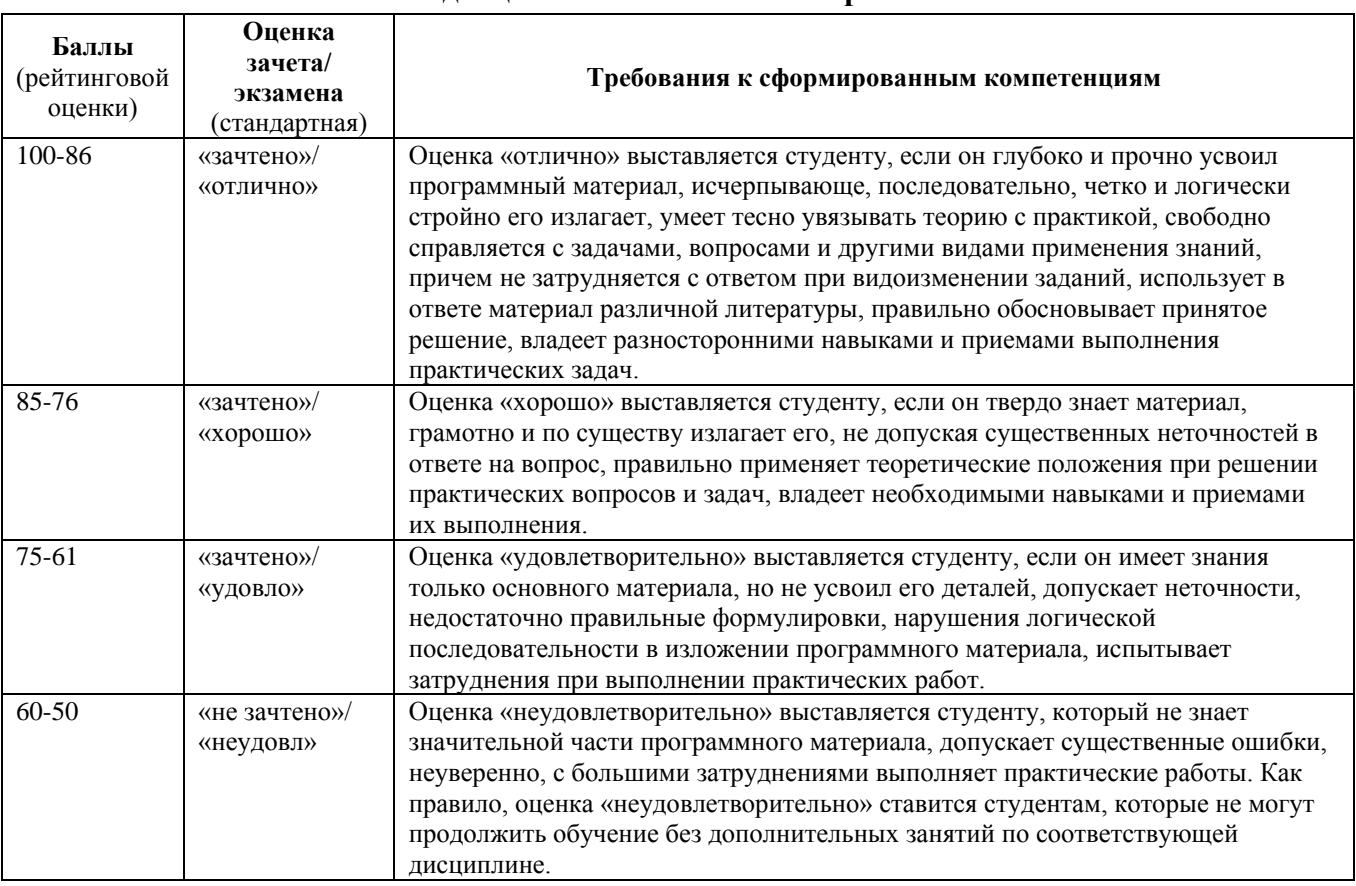